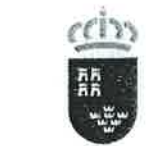

PROCEDIMIENTOS SELECTIVOS PARA INGRESO, {Orden 25 de enero de 2O21) ACCESO Y ADQUISICIÓN DE NUEVAS<br>ESPECIALIDADES

## EJERCICIO Nº 1

## APARTADO A

Identifica los conceptos que se definen a continuación y que se refieren a aspectos o interfaces que se ulilizan habitualmente en los sistemas de redes informáticas:

- 1. Lenguaje y conjunto de reglas que permiten que dos o más entidades de un sistema se comuniquen entre ellas.
- 2. Número único con el que identificas a un dispositivo en la red interna y no es válido en internet.
- 3. La se asemeja a la dirección IP, pero determina qué parte de la dirección IP especifica al equipo y qué parte a la subred a la que pertenece. Se usa para crear subredes.
- 4. Dirección IP por la que la red local sale al exterior.
- 5. Se utiliza para traducir las direcciones IP a nombres.
- 6. Etemento de hardware de un ordenador a través del que enviamos y recibimos información al resto de equipos informáticos conectados a nuestra red.
- 7. Sistema cuya función es prevenir y proteger a nuestra red privada, de intrusiones o ataques de otras redes, bloqueándole el acceso.
- 8. Dispositivo que se emplea para concentrar el cableado de una red y ampliarla.
- g. Dispositivo de interconexión entre redes que utilizan diferentes accesos al medio.
- 10. Dispositivo que crea una red de área local a través de la conexión a un router por un cable Ethernet y proyecta una señal Wi-Fi en un área designada.

PROCEDIMIENTOS SELECTIVOS PARA INGRESO,<br>ACCESO Y ADQUISICIÓN DE NUEVAS **ESPECIALIDADES** (Orden de 25 de enero de 2021)

## APARTADO B

Confecciona una página web en html que muestre en tu navegador el resultado que aparece en la siguiente imagen:

(Aclaración: el color de fondo de la página es amarillo)

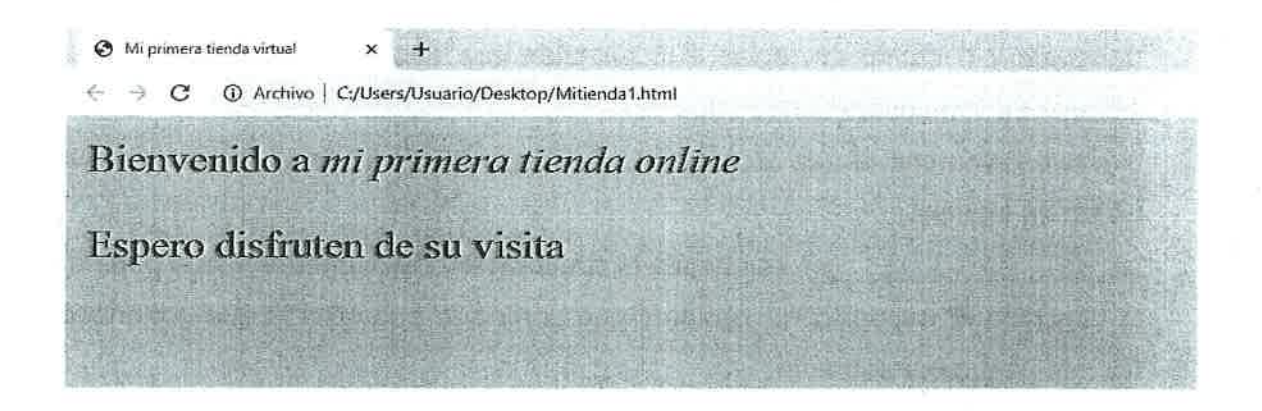

## APARTADO C

Con la información que se facilita a continuación, cumplimenta el modelo de factura que aparece en la hoja2, utilizando las fórmulas y funciones oportunas de la hoja de cálculo Excel.

Para dar tus respuestas, reproduce en tu hoja de examen una tabla similar a la que figura a continuación.

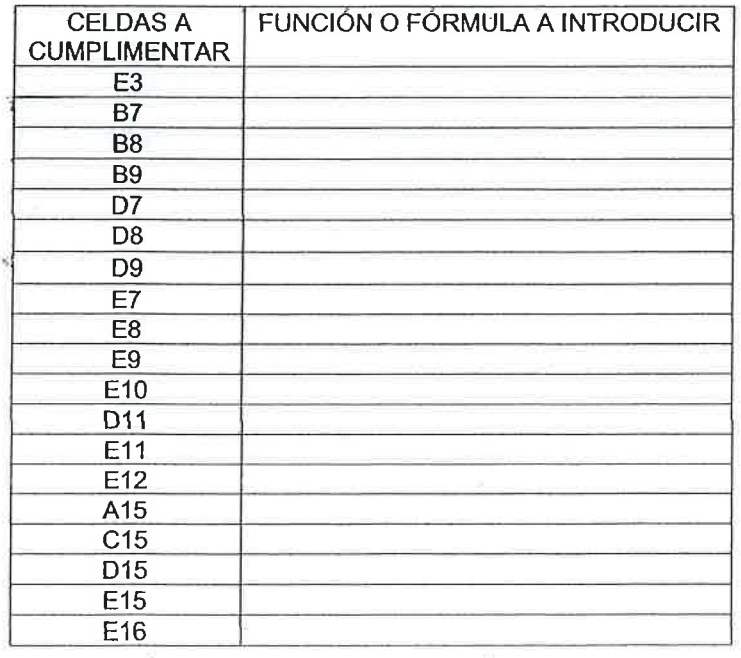

PROCEDIMIENTOS SELECTIVOS PARA INGRESO,<br>ACCESO Y ADQUISICIÓN DE NUEVAS<br>ESPECIALIDADES<br>(Orden de 25 de enero de 2021)

# HOJA1

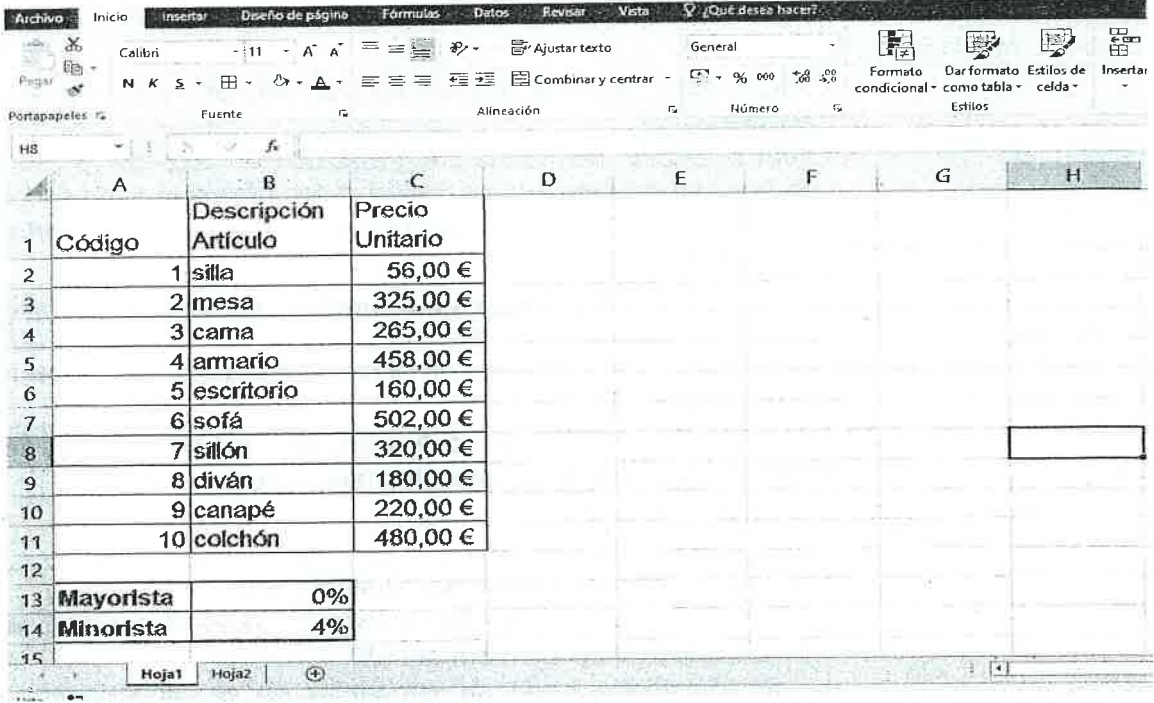

# HOJA<sub>2</sub>

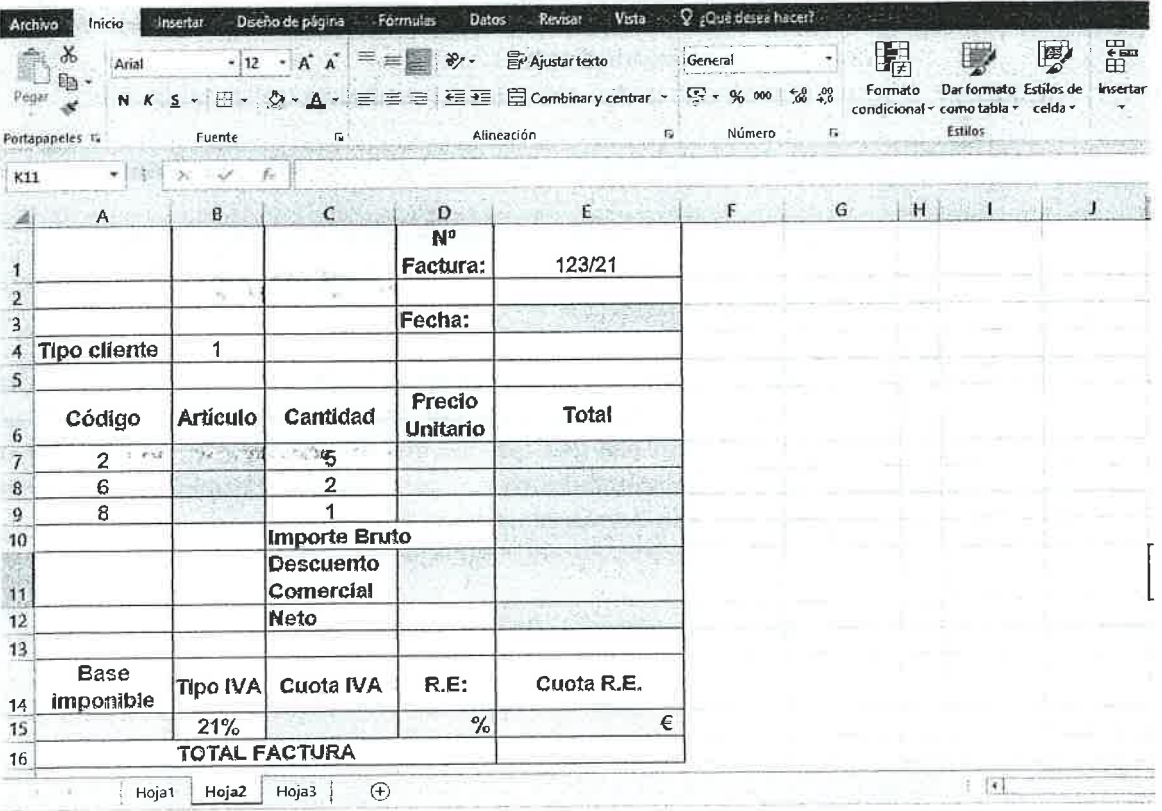

Listo **A**n

PROCEDIMIENTOS SELECTIVOS PARA INGRESO, ACCESO Y ADQUISICION DE NUEVAS ESPECIALIDADES. (Orden de 25 de enero de 2021)

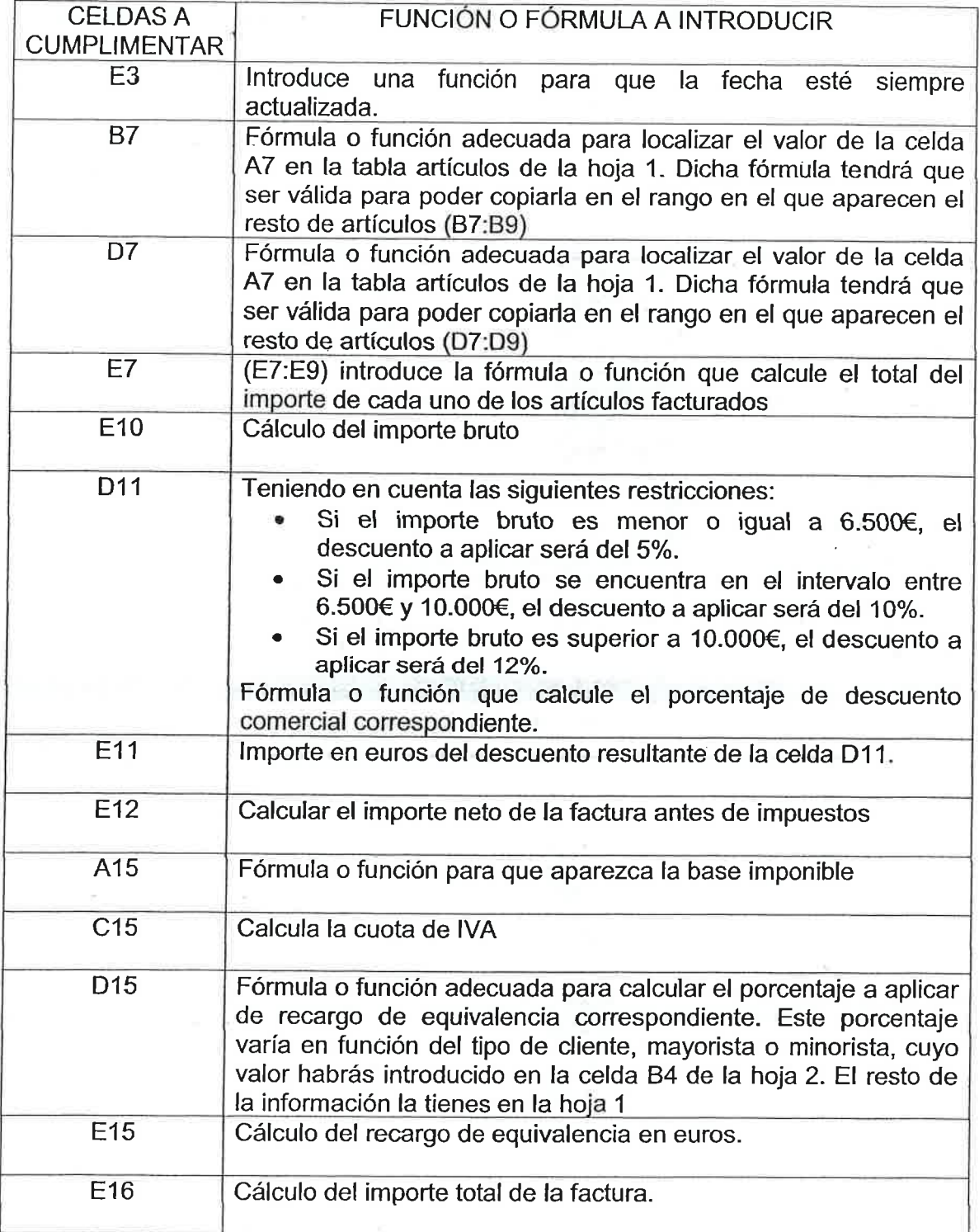

PROCEDIMIENTOS SELECTIVOS PARA INGRESO, ACCESO<sup>Y</sup> ADQUISICIÓN DE NUEVAS ESPECIALIDADES (Orden de 25 de enero de 2021)

## EJERCICIO Nº 2

Una empresa de transporte dispone de 4 camiones y 4 rutas. Cada camión debe hacer una ruta y cada ruta debe realizarse exclusivamente por un camión. Los beneficios de cada transportista para las distintas rutas dependen de las características del camión y de la ruta escogida y son los que figuran en la siguiente tabla:

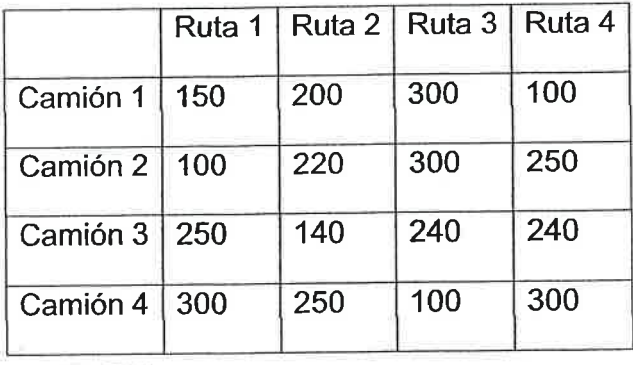

### APARTADO A

Decidir la ruta que debe realizar cada camión para que el beneficio total obtenido sea máximo, aplicando el método húngaro.

#### APARTADO B

La comercial de la empresa ha conseguido dos nuevas rutas y desea probarlas durante este año. Los beneficios obtenidos por cada camión son:

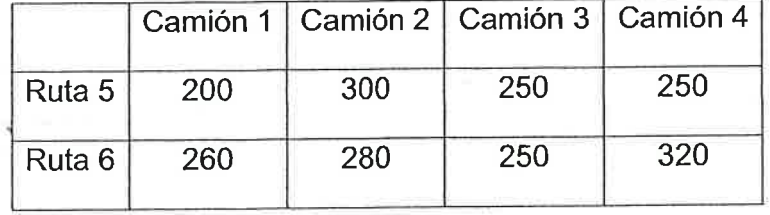

Construir la tabla a partir de la que aplicaríamos el método húngaro sabiendo que cada camión únicamente puede realizar una ruta y que seguimos queriendo maximizar el beneficio-

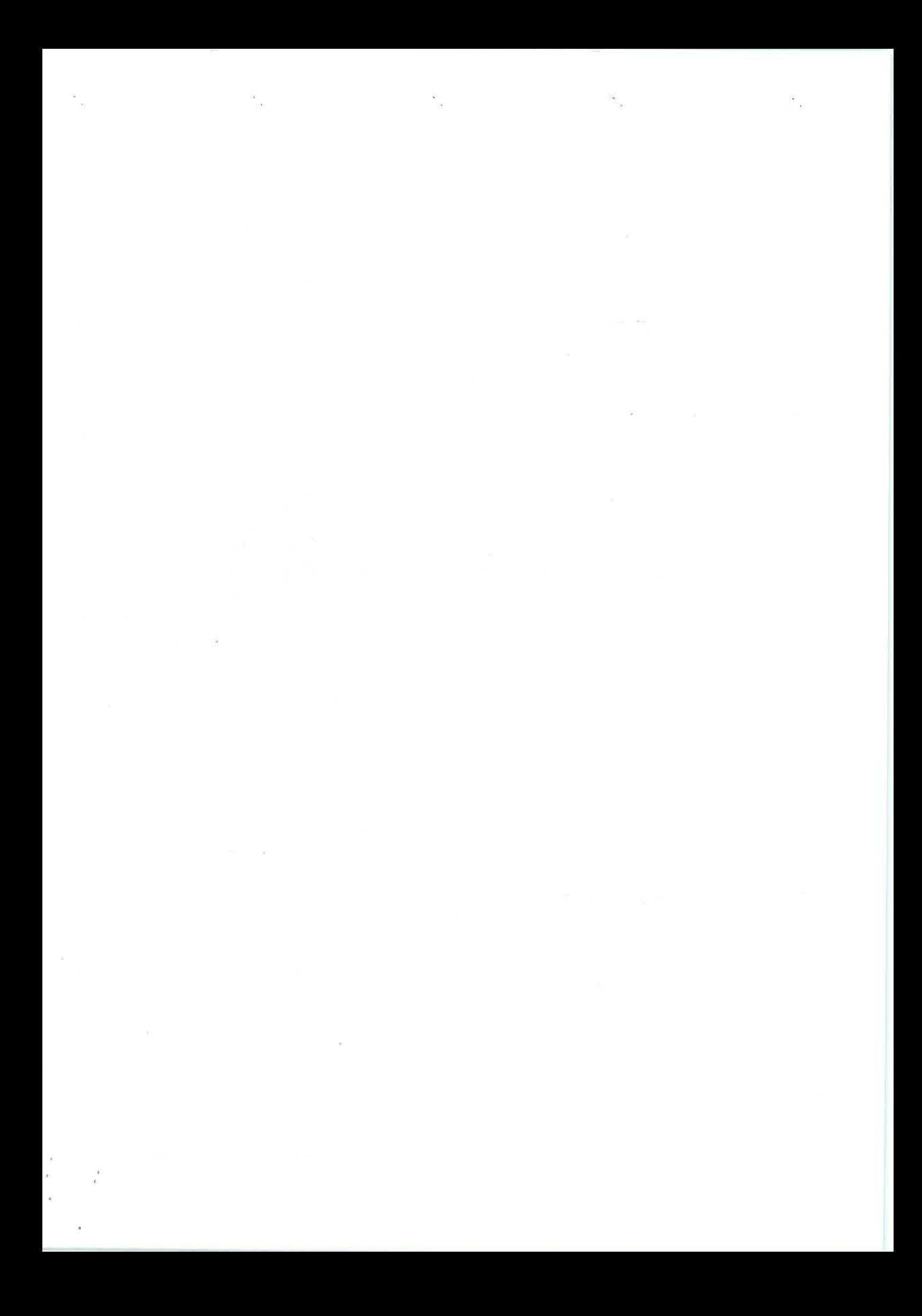

PROCEDIMIENTOS SELECTIVOS PARA INGRESO, ACCESO Y ADQUISICIÓN DE NUEVAS **ESPECIALIDADES** (Orden de 25 de enero de 2021)

#### EJERCICIO Nº 3

Una empresa tiene los siguientes datos relacionados con los costes de gestión de su stock:

- Préstamos en el pasivo del balance, recibidos de la banca para financiar su capítulo de existencias, a un tipo de interés del 5% anual.
- El número de pedidos que se hace a los proveedores anualmente asciende <sup>a</sup> a la cantidad de 20.000.
- Los gastos de personal relacionados con el departamento de compras <sup>y</sup> almacén son los siguientes: a

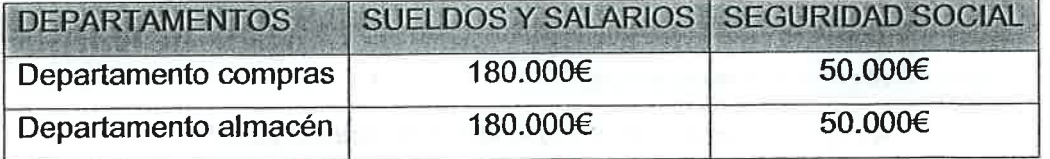

- o-..Los\*.suministros de material de oficina del departamento de compras ascienden a un total de gasto anual de 15.000 €, y los gastos anuales por teléfono y viajes de los agentes compradores ascienden a 25.000 € y 10.000  $\epsilon$  respectivamente.
- . Los gastos en suministros asociados al departamento de almacén ascienden a 30.000€ anuales.
- . El coste del alquiler de la nave donde está situado el almaén asciende <sup>a</sup> 100.000 € anuales.
- . Se ha.contratado una póliza de seguro de incendio y robo para el almacén que asciende a 3.500 € al año.
- El stock medio es de 5.000.000 €.
- o La amortización del equipo de mantenimiento del almacén supone un coste de 15.000€ anuales.

#### Se pide:

- 1. Calcular el coste de adquisición del stock (sin tener en cuenta el coste de compra de los productos a los proveedores).
- 2. Calcular el coste de adquisición de cada pedido.

#### PROCEDIMIENTOS SELECTIVOS PARA INGRESO, ACCESO Y ADQUISICIÓN DE NUEVAS **ESPECIALIDADES**

- 3. Calcular el coste de posesión del stock (Orden de 25 de enero de 2021) coste financiero de financiación).
- 4. Calcular la Tasa de Posesión, entiendo por la misma el porcentaje resultante de agregar el coste de financiación del stock y el de almacenamiento <sup>y</sup> manutención.
- 5. Supongamos que el consumo anual del producto de la empresa es de 1.000 unidades a un precio unitario de 4 €, y que el proveedor nos admite pedídos de 250 unidades como mínimo. También vamos a suponer que se puede hacer un pedido al año de 1.000 unidades, o dos de 500, o cuatro de 250. Y sabemos que el coste de hacer un pedido (coste de adquisición) es de 12 € y la Tasa de Posesión es del 20%.

Si disminuye la cantidad por pedido, responde a las siguientes cuestiones argumentando tus respuestas:

- a) ¿qué ocurre con el coste anual de adquisición?
- b) ¿qué le sucede alcoste anual de posesión?

PROCEDIMIENTOS SELECTIVOS PARA INGRESO ACCESO Y ADQUISICIÓN DE NUEVAS **ESPECIALIDADES** (Orden de 25 de enero de 2021)

#### EJERCICIO Nº 4

### APARTADO A

Vamos a analizar la implantación de un nuevo producto introducido por un supermercado de alimentación.

Durante una semana se realiza el proceso de recogida de datos siguiendo las pautas marcadas en la tabla adjunta.

Se han elegido intervalos horarios diferentes para asegurarse de que la muestra es lo suficientemente representativa de la clientela.

Los resultados han sido los siguientes:

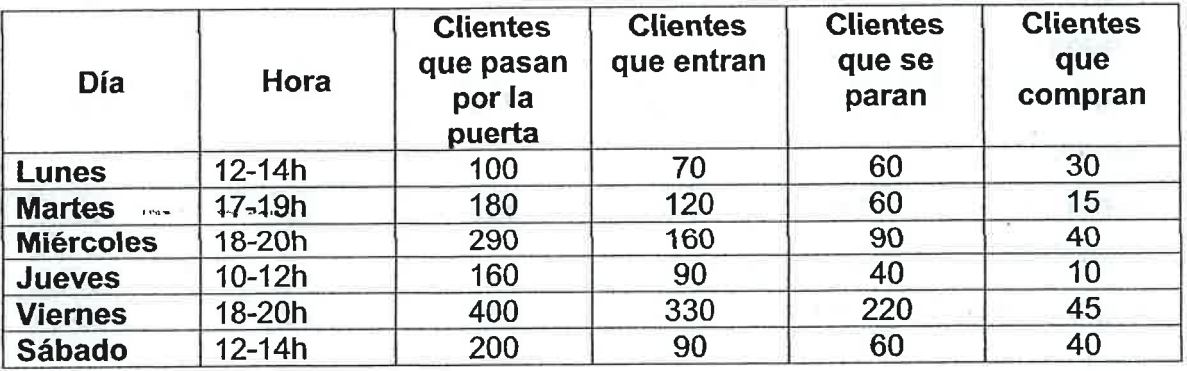

#### Se pide:

1. Calcular los índices de Circulación, Atracción y Compra.

- 2. Elabora un informe sobre las acciones que debe llevar a cabo la empresa para mejorar la implantación de este producto teniendo en cuenta que los vatores deseables son:
	- " índice de Circulación debe ser igual o superior al SO%
	- <sup>o</sup> Índice de Atracción debe tener un valor mínimo del 50%
	- $^{\circ}$  Índice de Compra debe situarse en un valor igual o superior al 40%

PROCEDIMIENTOS SELECTIVOS PARA INGRESO, ACCESO Y ADQUISICIÓN DE NUEVAS ESPECIALIDADES (Orden de 25 de enero de 2021)

### APARTADO B

La misma empresa del apartado anterior, quiere realizar un estudio para analizar la implantación de cinco productos peftenecientes a la subfamilia de yogures. Tras el seguimiento de estos productos a lo largo de un mes, los datos disponibles son los siguientes:

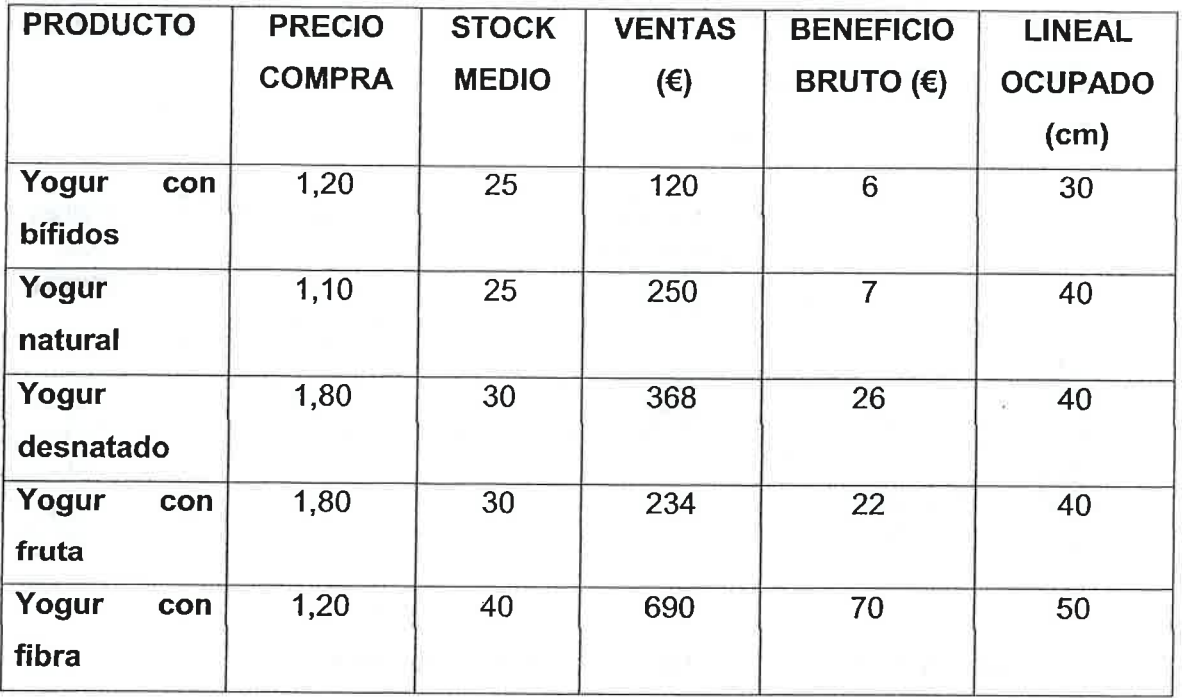

#### Se pide:

- 7. índice de Rotación
- 2. índice del Rendimiento del Lineal según beneficios y según ventas.
- 3. Productividad del lineal.
- 4. Rentabilidad comparada.
- 5. Analiza los datos y establece una colocación de los productos en el lineal acorde con los datos obtenidos.

 $\frac{1}{1+\epsilon}$